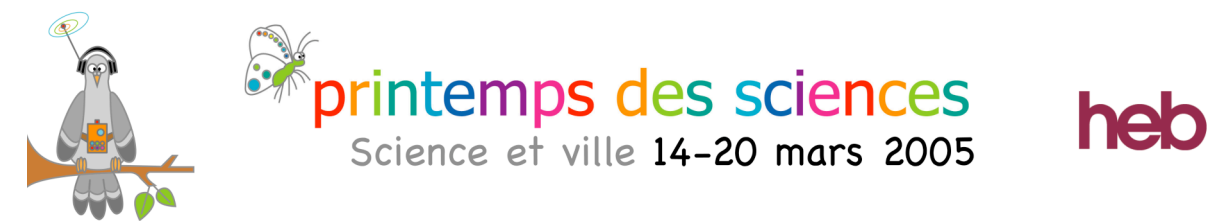

## Présentation d'un éditeur de graphe simplifié…

## Qu'est ce que c'est ???

Le programme présenté ici est un logiciel qui permet de créer une « carte simplifiée » d'un réseau quelconque (train,bus,métro, avion etc…) et de connaître tout les trajets possibles entre 2 stations.

Les stations correspondent à des nœuds et le trajet effectué entre deux stations est appelé arc.

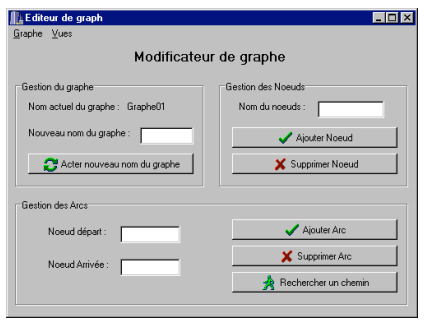

Interface permettant de modifier le graphe (ajout et suppression de nœuds et d'arcs)

Différentes vues du graphe représentant des informations bien précises comme par exemples:

Tous les trajets directs entre deux stations (matrice de contiguïté) ou encore s'il existe un chemin entre deux stations en passant par n'importe quelle autre station intermédiaire… (matrice d'accessibilité)

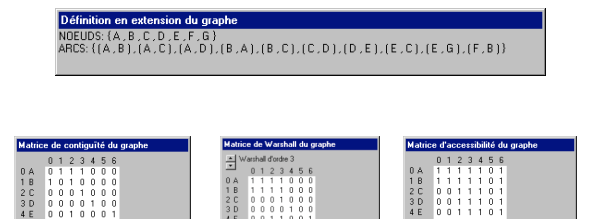

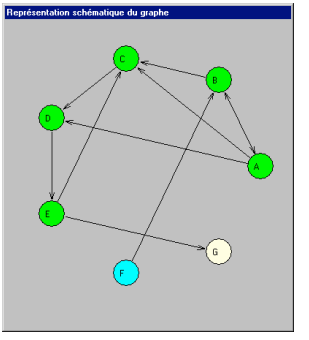

Dans la représentation graphique ci-contre :

Les nœuds en vert représentent les stations où départ et arrivée sont possibles.

Le nœud en bleu est une station ou seul un départ est possible (on l 'appelle nœud « source »)

Le nœud en blanc est une station terminus (un « puits »)

**N 'hésitez pas à nous poser des questions ! Elles sont les bienvenues...**